# CHAPTER 7 MAKING MULTIMEDIA

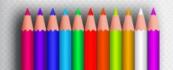

### **Making Multimedia**

- Introduction to Making Multimedia

   Guidance and suggestions for getting started
- Multimedia Skills
  - What skills required

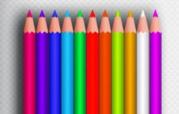

- The stages of a project:
  - Planning and costing
    - Idea/objectives
    - Multimedia expertise required
    - Structure & navigation system
    - Time & cost estimation
  - Designing & producing
- Testing
   Delivering

- What we need?
  - Hardware
  - Software
  - Good ideas
  - Talent
  - Skill

– Good organization of works

#### • Creativity:

- Develop a sense of its scope and content
- Difficult to learn creativity
  - "but like classical artists who work in paint, marble, or bronze, the better you know your medium, the better able you are to express your creativity"
  - Know your hardware & software first!!

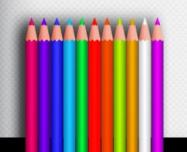

#### Organization

 Develop an organized outline a a plan that rationally details the skills, time, budget, tools, and resources we will need for a project

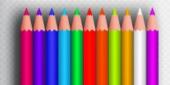

- Hardware
  - 2 most significance platforms:
    - Macintosh OS
    - Intel-based IBM PC or PC Clone (MS Windows)
  - Development environment
    - Powerful workstation (Silicon Graphics, Sun Microsystems, or mainframe)

 Apple (Macintosh OS) more suitable for multimedia editing

Cross platform format (both Mac & Windows)

- Networking
  - A collection of computers and other hardware components interconnected by communication channels that allow sharing of resources and information.
  - LAN and WAN
  - Cable and Wireless

Ethernet, Fiber Optics, WIFI, Bluetooth n etc
 Internet Service Provider

- The various connection methodologies include:
  - Small Computer System Interface (SCSI).
  - Integrated Drive Electronics (IDE).
  - Universal Serial Bus (USB).
  - FireWire
  - SATA
  - IDE
  - Fiber Channel
  - Serial and Parallel Port
    - Types of connections and transfer rate (refer to table 7-2 page 203.

# Small Computer System Interface (SCSI)

- SCSI can connect internal and external peripheral equipments and devices that conform to the SCSI standard.
- SCSI cards can be installed on Macintosh and PC platforms.
- SCSI is preferred for real-time video editing, network servers, and situations that require mirroring.
- SCSI ID conflicts should be avoided by providing unique IDs to devices.

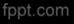

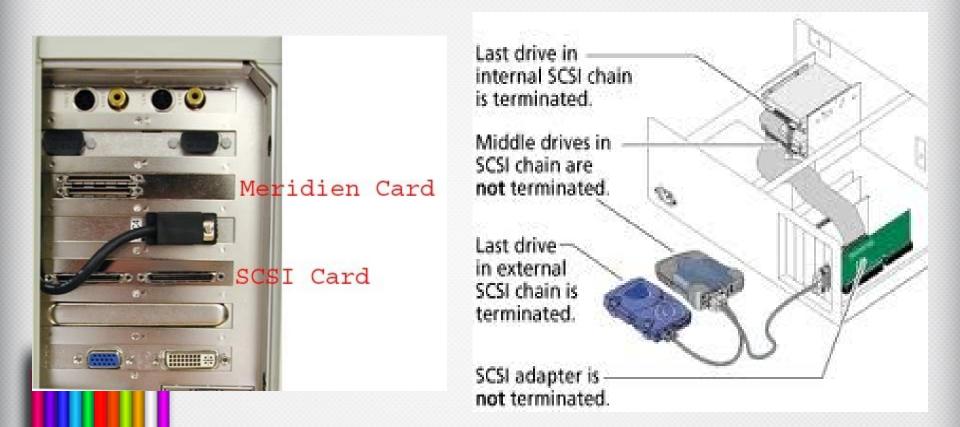

# Integrated Drive Electronics (IDE)

- IDE connections are also known as Advanced Technology Attachment (ATA).
- They connect only internal peripherals.
- They can connect four peripherals mounted inside the PC.
- The circuitry for IDE is less expensive than SCSI.
- IDE utilizes processor chip time.

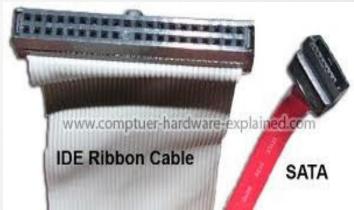

### **Universal Serial Bus (USB)**

- It is a standard for connecting devices to the computer using the plug-and-play system.
- USB uses a single cable to connect 127 USB peripherals to a single PC.
- It can be attached to one computer at a time.

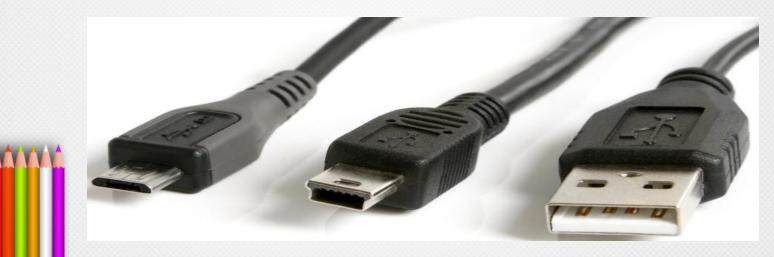

## **FireWire**

- FireWire was introduced by Apple in the 1980s.
- It is the industry standard and provides support for high-bandwidth serial data transfer, particularly for digital video and mass storage.
- Can connect multiple computers and peripheral devices (peer-to-peer).
- It is the most common method for connecting and interconnecting professional digital video equipment.

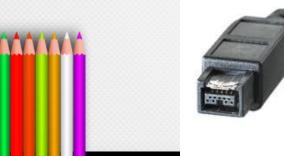

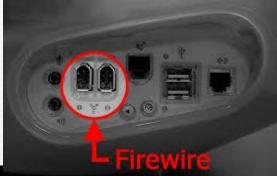

# Memory

- Sufficient memory must be allocated for storing and archiving files.
- Memory requirements of a multimedia project depend on the project's content and scope.
- The two types of memory are random access memory (RAM) and read only memory (ROM).
- Storage Device : Hard Disk, Flash Memory, CD-ROM, DVD and Blue Ray.

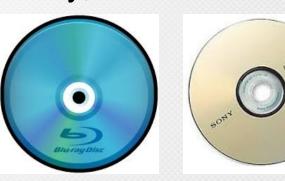

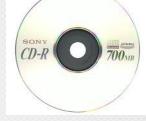

- Allow user enter DATA and COMMANDS into memory.
- Example: keyboard, mouse, camera, microphone and etc.
- Four forms of input:
  - Data
  - Program
- Commands – User responses

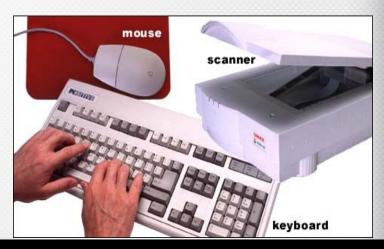

 Keyboard - Is the most commonly used input device. The most common keyboard for PCs is the 101 style, which provides 101 keys.

 Mouse - Is the standard input device for a graphical user interface (GUI).

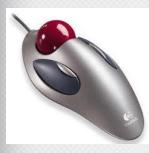

 Trackball - It is suitable to small confined environments such as a portable laptop.

 Touchscreen - They are monitors that usually have a textured coating across
 the glass face.

- Magnetic card encoder and reader Is useful when an interface is needed for a database application or multimedia project that tracks users.
- Graphic tablet Provides great control for editing finely detailed graphic elements.
- Scanner Is the most useful device for producing multimedia. They are categorized as flat-bed, handheld, and drum.

 Optical Character Recognition (OCR) device - Is used to convert printed matter into ASCII text files.

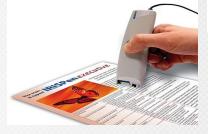

 Infrared remote - Is used to interact with the project when the user needs to move about.

 Voice recognition system - Is used to facilitate hands-free interaction with the project.

 Digital camera - Is used to capture still images of a specific resolution, and store them in camera's memory. These images can then be uploaded to a computer.

- Convey information to one or more people.
- **4** forms of output:
  - Text
  - Graphics
  - Audio
  - Video

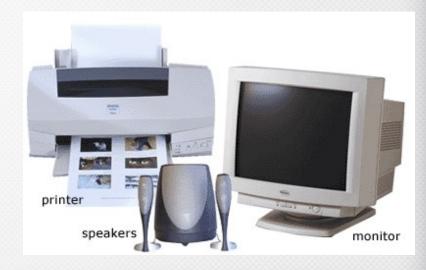

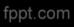

#### Audio devices:

- They include sound chips and microphones.
- Amplifiers are required when the project has to be presented to a large audience or in a noisy setting.
- Speakers can be internal or external.

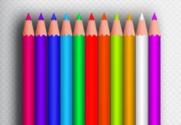

#### Video devices:

- Video creates the maximum visual impact.
- Video devices include videodisc players and video cards.
- Videodisc players provide precise control over the image being viewed.
- Video cards enable the user to place an image in a window on the computer monitor.

#### Projectors:

- Projectors are used when you have a larger audience that can be accommodated around a computer monitor.
- The different types of projectors include
  - Cathode-Ray Tube (CRT)
  - Liquid-Crystal Display (LCD) panels
  - Stand-Alone LCD projectors
  - Light-Valve projectors.

#### **Projectors (continued):**

- CRT projectors are compatible with the output of most computers as well as televisions.
- LCD panels are portable devices that are popular for on-the-road presentations.
- Light-valve projectors use liquid crystal technology. The images generated are very bright and color saturated and can be projected onto wide screens.

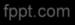

#### Printers:

- The 2 types of printers:-
- Laser printers offer higher print quality, lower operating costs, but a higher initial cost.
- Inkjet printers are comparatively cheaper, but require higher maintenance.
- Color printers have become an important part of multimedia development.

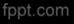

# **Memory and Storage Device**

- Software:
  - Multimedia software tells the hardware what to do
  - Text, images, sounds, and video.
    - Capturing images, translating between file formats, and editing your resources
    - Photoshop, SoundForge, Premiere, GIF Animator, etc.
- Multimedia authoring
  - Macromedia Director or flash
  - Everybody can make multimedia project!!

# **Types of Software**

- Text-based editing tools.
- Graphical tools.
- Sound editing tools.
- Animation, video, and digital movie tools.
- Video formats.

Utilities useful for multimedia.

### Introduction

- Software, also called a program, is a series of instructions that tells the computer what to do and how to do it.
- Users interact with the program through its GRAPHICAL USER INTERFACE (GUI) which contains an object called ICON (can be as text, graphics or visual images).

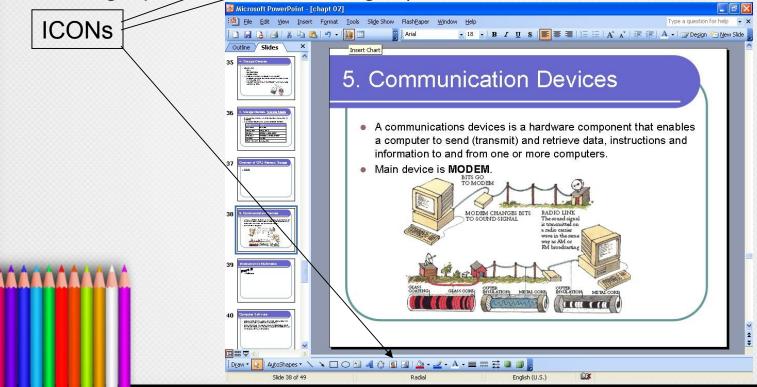

- Two categories of software:
  - System Software

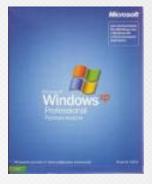

Application Software

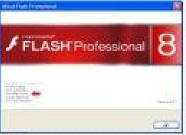

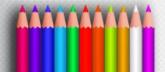

#### 1. System Software

- Consists of the programs that control or maintain the operations of the computers and its devices.
- 2 types of system software
  - Operating System
     Windows XP

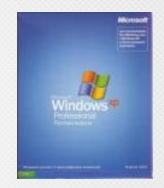

- Utility Programs
  - Disk defragmenter, Anti virus, Scan Disk

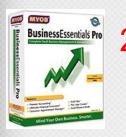

1
 2

Adobe Photoshop 60

#### 2. Application Software

- Consists of programs that perform specific task for user. Application software is used for a variety of reasons:
  - As business tool
  - To assist with graphics and multimedia projects
  - To support home, personal and educational activities
  - To facilitate communications

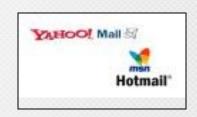

- Business Software
  - Accounting
  - Stock
- Graphic and Multimedia Software
  - Photo Editing
  - Authoring tools
  - Movie Players
- Home, Personal and Education Software
  - Courseware
- Communication Software
  - Yahoo Messenger MSN Messenger, ICQ, MIRC
- Web Application
  - Maybank2u, Web based E-mail

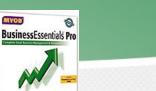

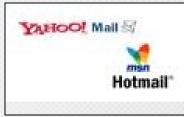

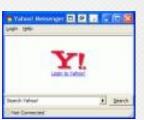

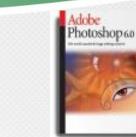

### **Text-based Editing Tools**

#### Word processors:

- Are powerful applications that include spell checkers, table formatters, thesaurus, and prebuilt templates for commonly used documents.
- Are used for creating project letters, invoices, and storyboards.
- Allow embedded multimedia elements.

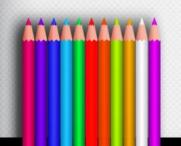

### **Text-based Editing Tools**

Word processors (continued):

- Microsoft Word and WordPerfect are Word processors.
- Often come bundled in an "Office Suite."

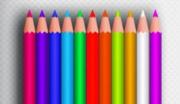

### **Text-based Editing Tools**

Optical Character Recognition (OCR) software:

- Converts bitmapped characters into electronically recognizable ASCII text.
- Makes use of probability and expert system algorithms.
- Is very accurate and saves time and effort.

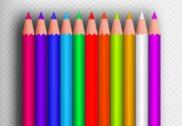

# **Graphical Tools**

- Painting and drawing tools.
- 3-D modeling tools.
- Image editing tools.

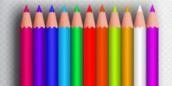

# **Painting and Drawing Tools**

- Most graphic programs use bitmapped images since they provide the greatest choice.
- Include the Eyedropper tool, Autotrace tool, and antialiasing, airbrushing, blending, and masking functionalities.
- PhotoShop, Fireworks, and Painter are painting software.
- CorelDraw, FreeHand, and Illustrator are drawing software.

# **Painting and Drawing Tools**

Features include:

- An intuitive graphical user interface.
- Scalable dimensions.
- Multiple undo capability.
- Scalable text font support.
- Support for third-party special effect plug-ins.
- Layering capability.

# **3-D Modeling Tools**

#### Features include (continued):

- Good color and palette management.
- Multiple dimension windows and unlimited cameras.
- Lathe and extrude features.
- Ability to drag and drop primitive shapes, sculpt organic objects.
- Color and texture mapping.

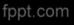

## **Image-Editing Tools**

- Are specialized and powerful tools for enhancing and retouching existing bitmapped images.
- Features include conversion of image-data types and file formats, masking features, employment of virtual memory scheme, etc.
- Support third-party plug-ins.

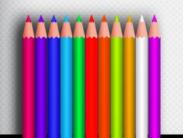

# **Sound Editing Tools**

- Enables the user to see music as well as hear sound.
- This is done by drawing a representation of sound in fine increments.
- Enable the user to create custom system beeps.
- System beeps are pre-packaged sounds that indicate an error, warning or special user activity.

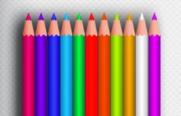

### What is an Authoring Tools

• The tools by which various media components are brought together (integrated) into a structure and flow.

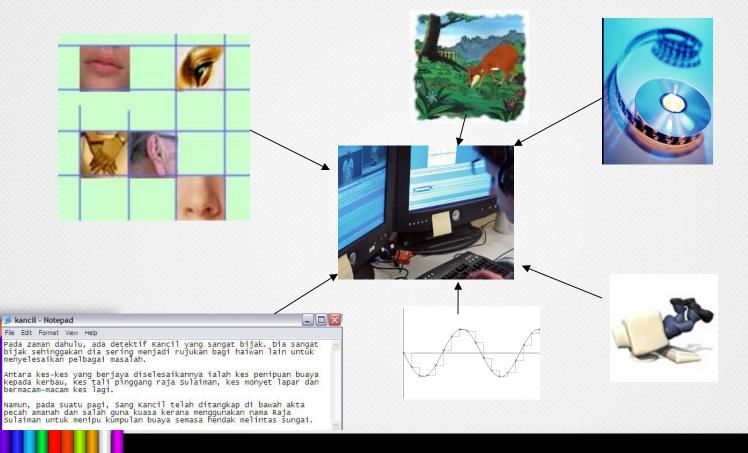

### **Authoring Tools**

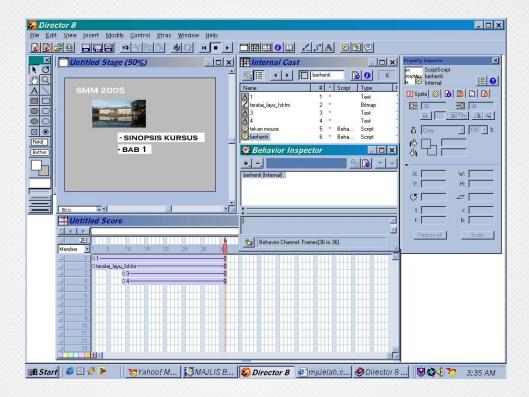

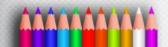